## ANN

## April 25, 2021

## **1 Artificial Neural Networks**

Keras library is used here. Keras is included in the lower-level library TensorFlow.

```
[177]: import os
```

```
import numpy as np
import pandas as pd
%matplotlib inline
from matplotlib import pyplot as plt
import tensorflow as tf
from tensorflow import keras
from keras.models import Sequential
from keras.layers import Dense
from sklearn import preprocessing
from sklearn.metrics import confusion_matrix, ConfusionMatrixDisplay
```
Data in from SDSS asteroid taxonomy

```
[4]: temp = pd.read_fwf('sdsstax.dat')temp
```
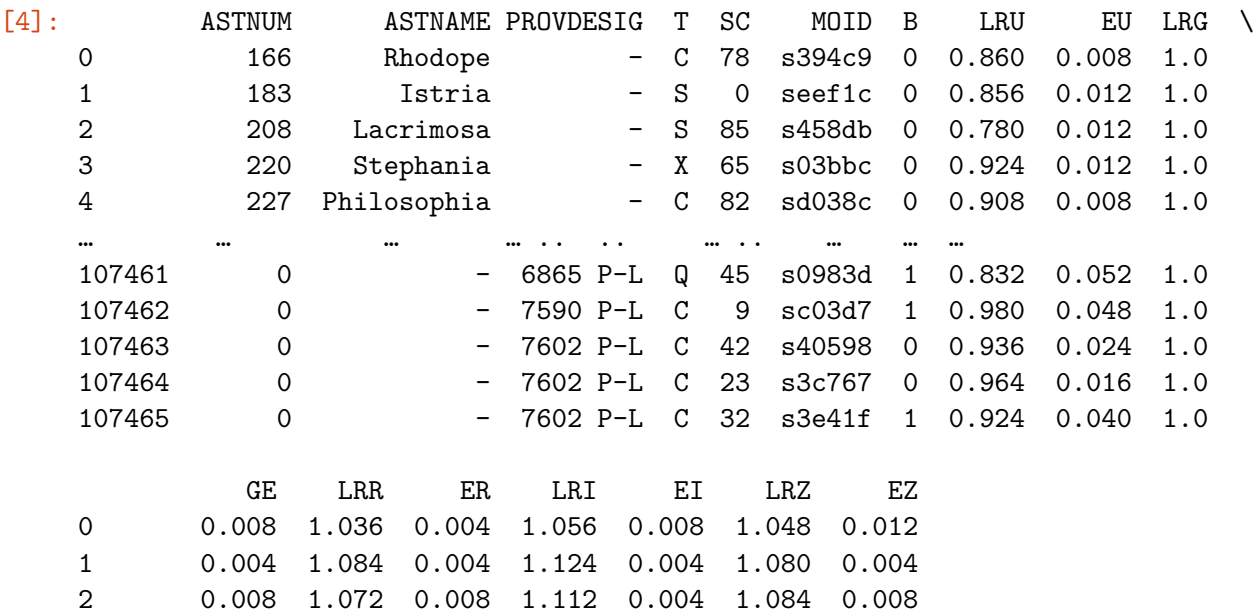

3 0.008 1.020 0.008 1.060 0.008 1.040 0.008 4 0.004 1.024 0.004 1.036 0.008 1.016 0.008 … … … … … … … … … … … … 107461 0.008 1.100 0.012 1.108 0.016 1.036 0.020 107462 0.012 1.056 0.008 1.048 0.012 1.076 0.024 107463 0.008 0.992 0.004 0.988 0.004 0.960 0.012 107464 0.008 1.004 0.008 0.988 0.008 0.996 0.008 107465 0.012 0.992 0.008 0.996 0.008 0.964 0.016

[107466 rows x 17 columns]

Perhaps too much data for somple example, let's take only 10,000 first asteroids

```
[37]: data = temp.head(10000).copy()
```
Classification to be learned: variable 'T', the taxonomic classification of an asteroid. Variables from which to classify: logarithmic reflectancies in filters u, r, i, and z, so variables 'LRU', 'LRR', 'LRI', LRZ'.

We wil simplify the task by reducing the 27 classes in the taxonomy into 9 by taking just the first letter of the class.

```
[31]: types = np.unique(data['T'].tolist())
      print(types)
```
len(types)

['A' 'AQ' 'C' 'CL' 'CO' 'CQ' 'CS' 'CX' 'D' 'DL' 'DS' 'L' 'LS' 'O' 'Q' 'QO' 'QV' 'S' 'SA' 'SQ' 'SV' 'V' 'X' 'XD' 'XL' 'XQ' 'XS']

[31]: 27

```
[38]: data['ST'] = data.apply(lambda x: x['T'][0], axis=1)
      stypes = np.unique(data['ST'].tolist())
      print(stypes)
      len(stypes)
```
['A' 'C' 'D' 'L' 'O' 'Q' 'S' 'V' 'X']

[38]: 9

Let's try to see classification pattern with filter pairs...

```
[64]: cols = ['tab:blue', 'tab:orange', 'tab:green', 'tab:red', 'tab:purple', 'tab:
      ,→brown', 'tab:pink', 'tab:gray', 'tab:olive']
      plt.axes().set_aspect(1)
      for i in range(len(stypes)):
          plt.scatter(x=data[data['ST']==stypes[i]]['LRU'],
      ,→y=data[data['ST']==stypes[i]]['LRR'], color=cols[i])
      plt.show()
      for i in range(len(stypes)):
```
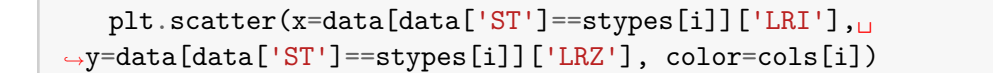

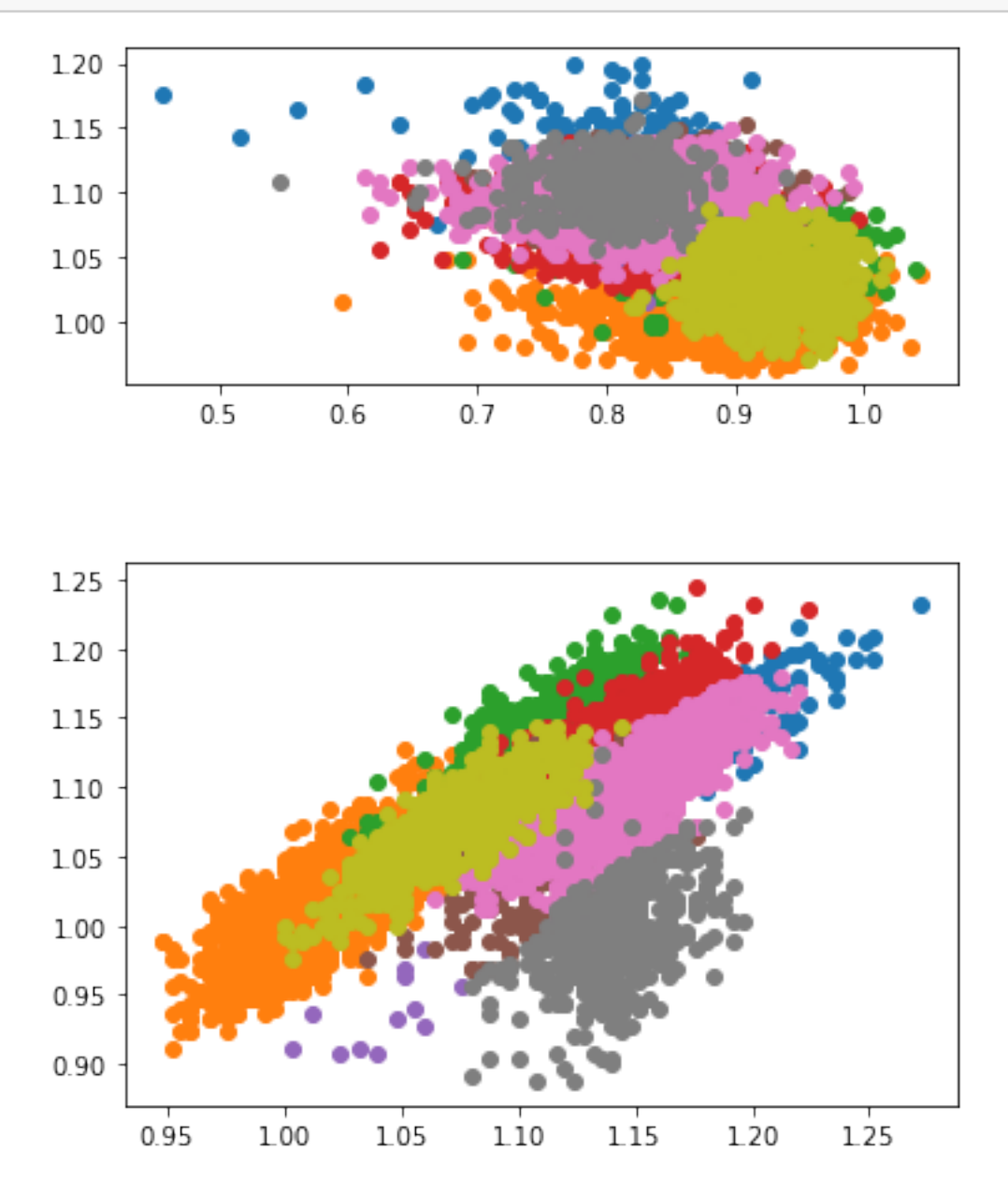

Let's build a neural network classifier. We will use 1 layer only, and select 10 nodes. The second layer is the output layer with softmax activation.

```
[154]: model = Sequential()
       model.add(Dense(15, input_dim=4, activation='tanh'))
       model.add(Dense(len(stypes), activation='softmax'))
```
Model needs to be compiled.

[155]:  $\text{model.compile}(loss='categorical_crossentropy', optimizer='adam',\text{u})$ *,→*metrics=['accuracy'])

Divide data into testing and training.

```
[156]: datar = data.sample(10000)
      dataTrain = datar.head(8000)dataTest = datar.tail(2000)
```

```
[157]: XTrain = dataTrain[['LRU','LRR','LRI','LRZ']].to_numpy()
       XTest = dataTest[['LRU','LRR','LRI','LRZ']].to_numpy()
```
For character lables, encode into integers, and then into one-hot-encoding

```
[158]: encoder = preprocessing.LabelEncoder()
       encoder.fit(stypes)
       yTrain = keras.utils.to_categorical(encoder.transform(dataTrain['ST']),
        ,→num_classes=len(stypes))
       yTest = keras.utils.to_categorical(encoder.transform(dataTest['ST']),\Box,→num_classes=len(stypes))
```
Train the model

[  $]$  : history = model.fit(XTrain, yTrain, epochs=3000, validation\_split=0.2, $\Box$ *,→*shuffle=**True**)

Show the training history with validation loss and accuracy.

```
[170]: fig, axs = plt.subplots(1,2,figsize=[14,4])
       axs[0].plot(history.history['val_loss'])
       axs[0].plot(history.history['loss'])
       axs[0].set_yscale('log')
       axs[1].plot(history.history['val_accuracy'])
       axs[1].plot(history.history['accuracy'])
```
## [170]: [<matplotlib.lines.Line2D at 0x21db10f2f10>]

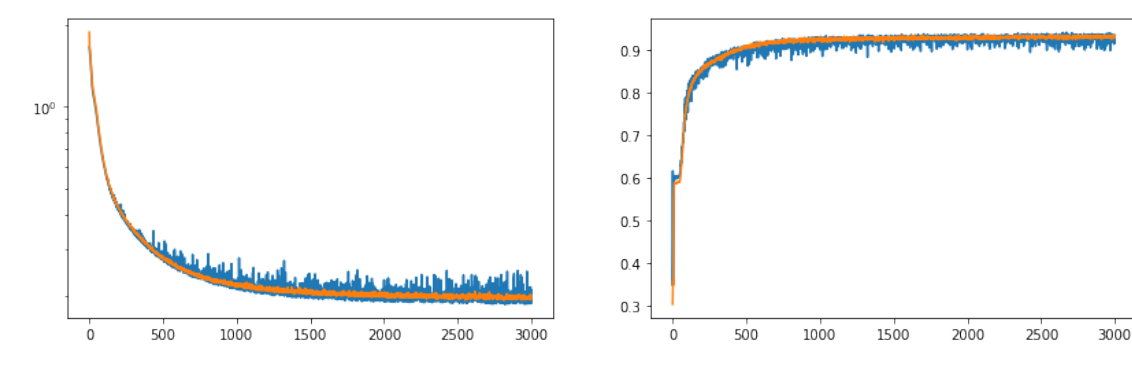

Evaluate final accuracy with test data.

[173]: model.evaluate(XTest, yTest)

63/63 [==============================] - 0s 1ms/step - loss: 0.2709 - accuracy: 0.9205

[173]: [0.27086976170539856, 0.9204999804496765]

Confusion matrix. First, get predictions.

```
[205]: pred = np.argv(model.predict(XTest),axis=1)corr = np.argmax(yTest,axis=1)
```
Then, confusion matrix and nice print.

```
[213]: cm = \text{confusion_matrix}(\text{corr}, \text{pred})ConfusionMatrixDisplay(cm, display_labels=stypes).plot()
```
[213]: <sklearn.metrics.\_plot.confusion\_matrix.ConfusionMatrixDisplay at 0x21db2453af0>

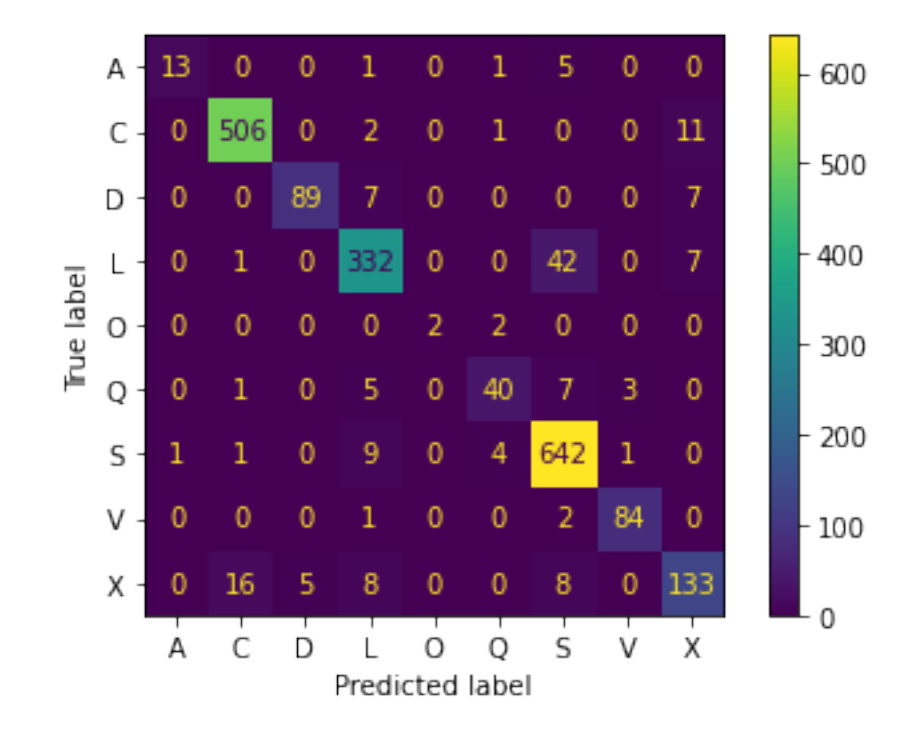